# Sage 100 ERP

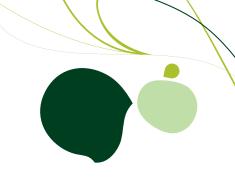

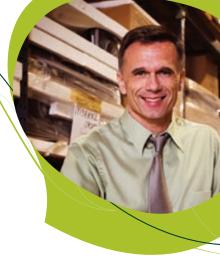

## Job Cost\*

Powerful management reporting, detailed accounting capabilities, flexibility, and control best describe the Job Cost module for Sage 100 ERP (formerly Sage ERP MAS 90 and 200). This module is specifically developed for general contractors, subcontractors, architects, and engineers in construction and project-oriented industries. In today's competitive market, with profit margins getting tighter, the Job Cost module is an essential management tool for keeping a close eye on job profitability.

Job Cost gives you the ability to track cost and revenue information down to fine detail for every job or project. Powerful functionality includes Project Estimating, Billing, and Time and Materials Invoicing is built in to streamline the entire process. Know where your bid proposals and projects stand with up-to-the-minute status reports.

Maintain a custom database or choose from selected industry databases of standard material and labor costs upon which you can base estimates. After a proposal is accepted, you can easily transfer estimate information to establish budgets for the new job. Once in progress, analyze actual to budget costs, allowing adjustments to maintain profitability throughout the job. Whether you invoice on a completed contract or a percentage of completion, Job Cost can handle all billing requirements.

The Job Cost module can integrate with Accounts Receivable, Accounts Payable, Payroll, TimeCard, Inventory Management, Sales Order, Purchase Order, and General Ledger to ensure your ability to share common information required in an efficient job cost system. And adding Business Alerts can keep your staff on top of daily changes in the business. Controlling costs is key to success. Don't start a job without Sage 100 ERP Job Cost.

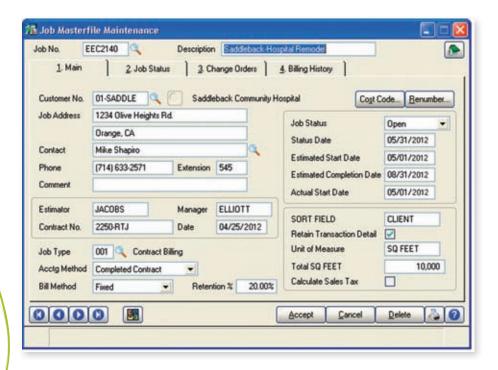

#### BENEFITS

- Choose from flexible cost types, job numbering, and cost codes
- Run work-in-process accounting
- Generate templates for invoices and estimates
- Base estimates from standard material and labor costs
- Easily transfer accepted proposal information into a new Job Budget
- Automatically allocate overhead costs and burden allocations
- Track and analyze Subcontractor cost, payments, lien amounts and release dates

#### REPORTS

- Daily Overhead Allocation Register
- Daily Transaction Register
- Job Analysis Report
- Job Billing History Report
- Job Billing Recap Report
- Job Billing Selection Register
- Job Close-Out Report
- Job Cost Code Detail Report
- Job Field Report
- Job Invoice
- Job Masterfile Listing
- Job Profitability Report
- Job Schedule Report
- Job Transaction Detail Report
- Monthly Overhead Allocation Report
- Subcontractor Analysis Report
- Work in Process Report

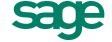

### Edition

### Compatible with Sage 100 Standard and Advanced ERP

### **Features**

| Flexible Job Numbering                          | Up to seven characters may be used to designate a job. Large jobs may be broken into "subjobs."                                                                                                    |
|-------------------------------------------------|----------------------------------------------------------------------------------------------------|
| Flexible Cost Codes                             | Phases, steps, or other categories may be designated using up to nine characters in three segments.                                                                                                    |
| Flexible Cost Types                             | Each cost code may be detailed with up to 12 user-defined cost types, such as labor, overhead, materials, and more.                                                                                                    |
| Overhead and Burden Allocation                  | Overhead costs are automatically allocated to the job based upon the percentage of work in process. Overhead may be applied on a daily or monthly basis. Burden allocation is the indirect cost associated with labor expenses (for example, union contributions or employer's tax), which are difficult to allocate to a specific job. Burden is calculated as a percentage of direct wages or on a cost-per-hour basis. |
| Work-in-Process Accounting                      | Use when all expenses related to jobs still in progress are posted to a work-in-process asset account in the General Ledger module. When a job is completed, the total unbilled cost for the job is relieved from work-in-process and posted to the cost-of-goods-sold account.                                                                                                    |
| Percentage Completion or Completed Contract     | Either of these accounting methods may be used for each job. Percentage completion recognizes the revenue and cost of sale at the time a job is billed. With a completed contract, the revenue and cost of sales are not recognized until the job has been completed.                                                                                                    |
| Time and Materials Invoices                     | Invoices may be printed with cost detail information on standard or user-defined custom invoice forms.  Billing amounts may be based upon the price per unit or the markup over cost. Invoices may be printed in batch form or individually. Invoices for fixed contract jobs may also be printed.                                                                                                    |
| Contract and Subcontract History                | Contract information is retained to show the original contract amounts and any change orders.  Change orders may also be tracked for each subcontract established for a job.                                                                                                    |
| Job Transaction Detail Report                   | Transaction detail is provided for all postings for each job. The detail information may be retained for the life of the job or summarized on a monthly basis.                                                                                                    |
| Subcontractor Analysis Report                   | Contract and cost detail are printed by vendor. A detailed transaction history of cost postings (by invoice number) and payments (by check number) may also be included. Lien amounts and release dates may be traced for each subcontractor.                                                                                                    |
| Accounts Receivable Integration                 | Invoices may be entered, printed, and updated to Accounts Receivable. Retention may be tracked for each customer.                                                                                                    |
| Accounts Payable and Purchase Order Integration | Invoices may be expensed directly to jobs. Retention may be tracked for each vendor. Job cost information may be entered for open purchase orders. Receipt of goods and invoices allow for direct entry of job numbers and cost codes.                                                                                                    |
| Payroll and TimeCard Integration                | Wages may be expensed directly to jobs. Labor expenses may be posted in detail by employee or summarized by pay period. Burden may be calculated and applied to labor costs. When the TimeCard module is used, labor may be posted daily to Job Cost and weekly to Payroll. TimeCard also prints a Certified Payroll report.                                                                                              |
| Inventory Management Integration                | Direct costs associated with materials allocated to a job may be posted directly for any issue transactions entered through transaction entry.                                                                                                    |
| Sales Order Integration                         | Sales order invoices may be assigned to existing or new jobs by cost code and cost classification.  New jobs can be created on the fly using defined job types.                                                                                                    |

Butheco Blytheco • 800-425.9843 • solutions@blytheco.com • www.blytheco.com

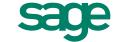